## Scheduling Tool Labels

A Site Manager can change any of the buttons or navigation wording used in the Scheduling Tool. Here are the associated variable labels used with the Scheduling Tool. For more information on updating labels, see [Languages and Dictionaries.](https://kb.informetica.com/languages-and-dictionaries)

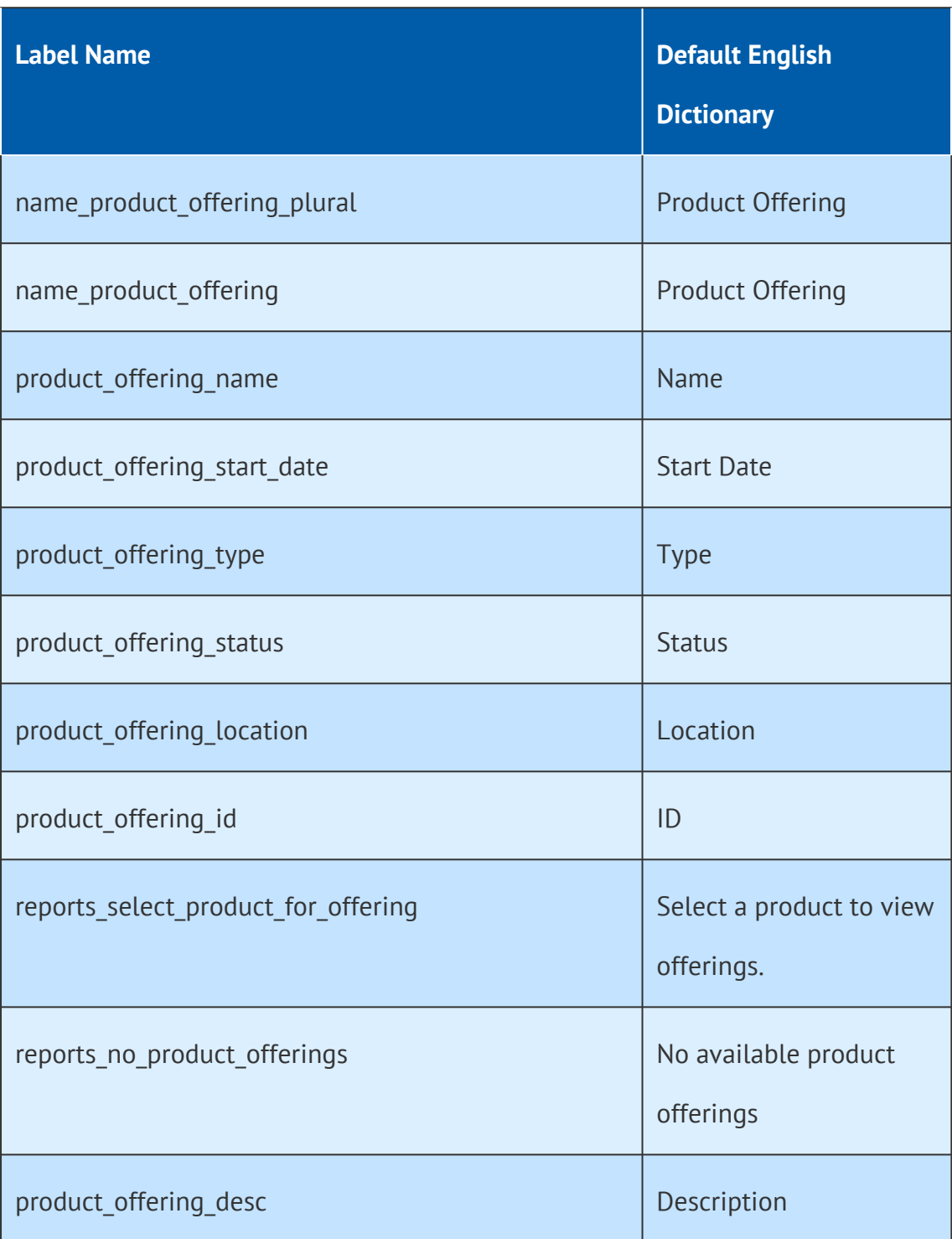

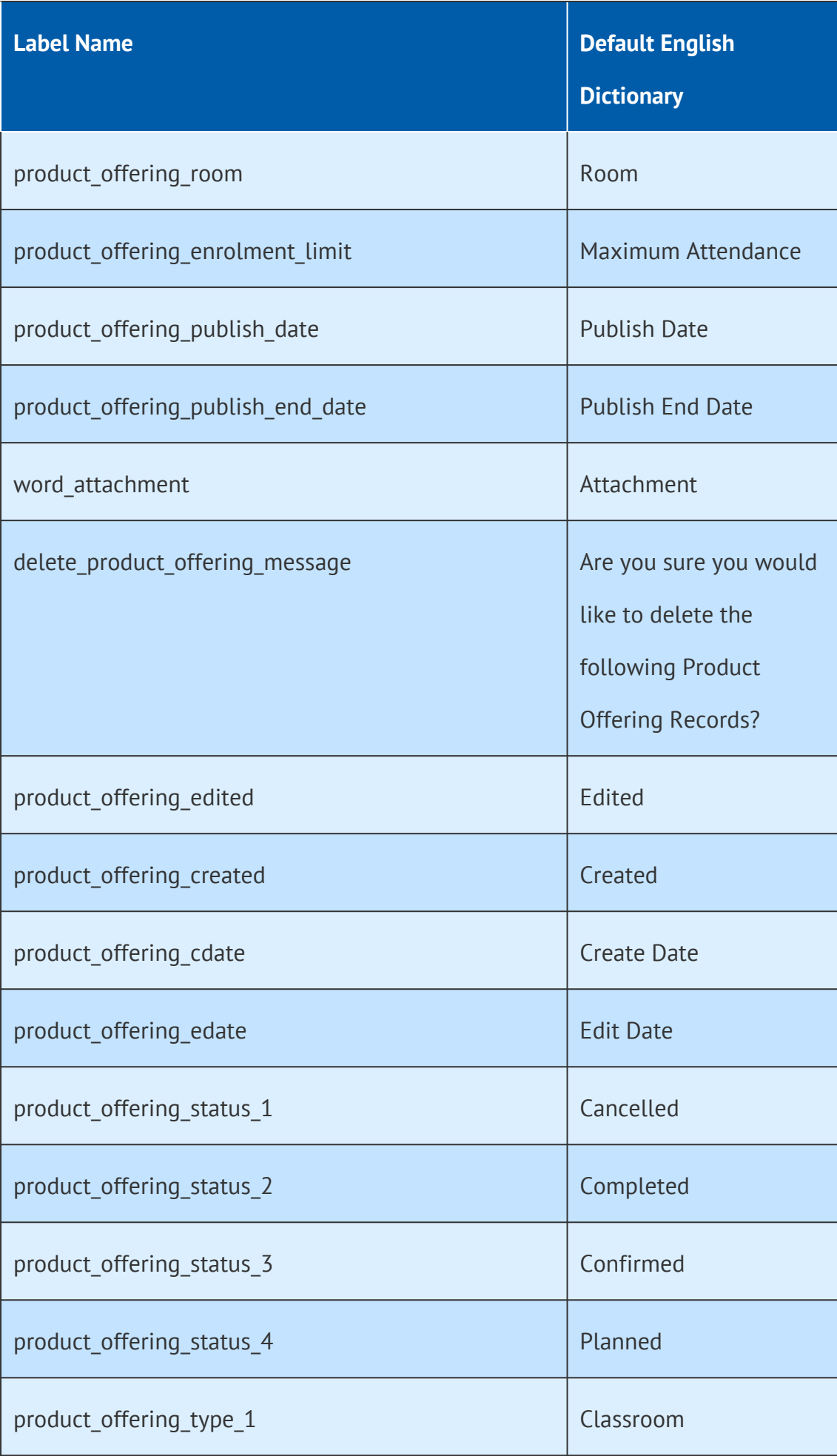

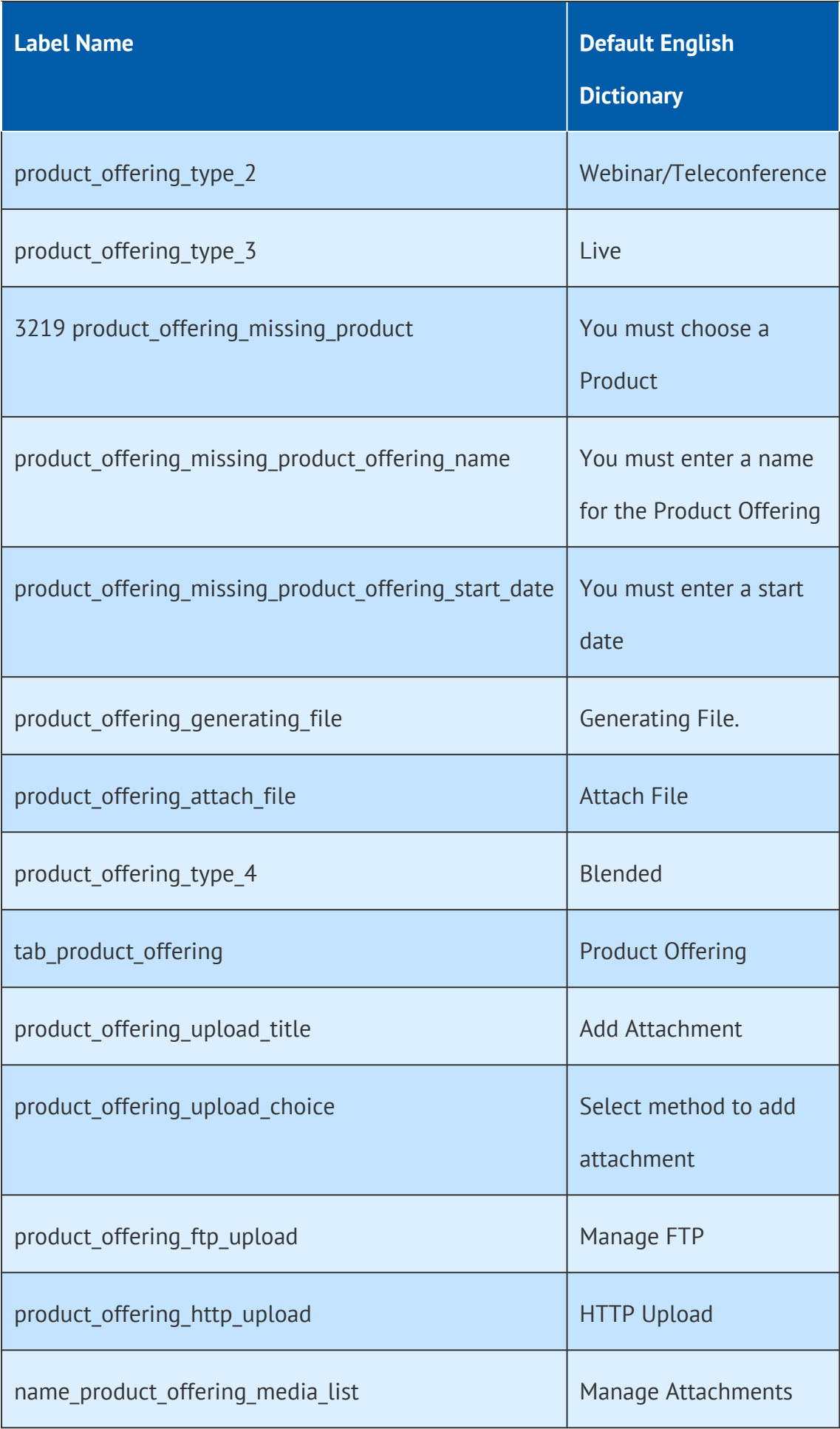

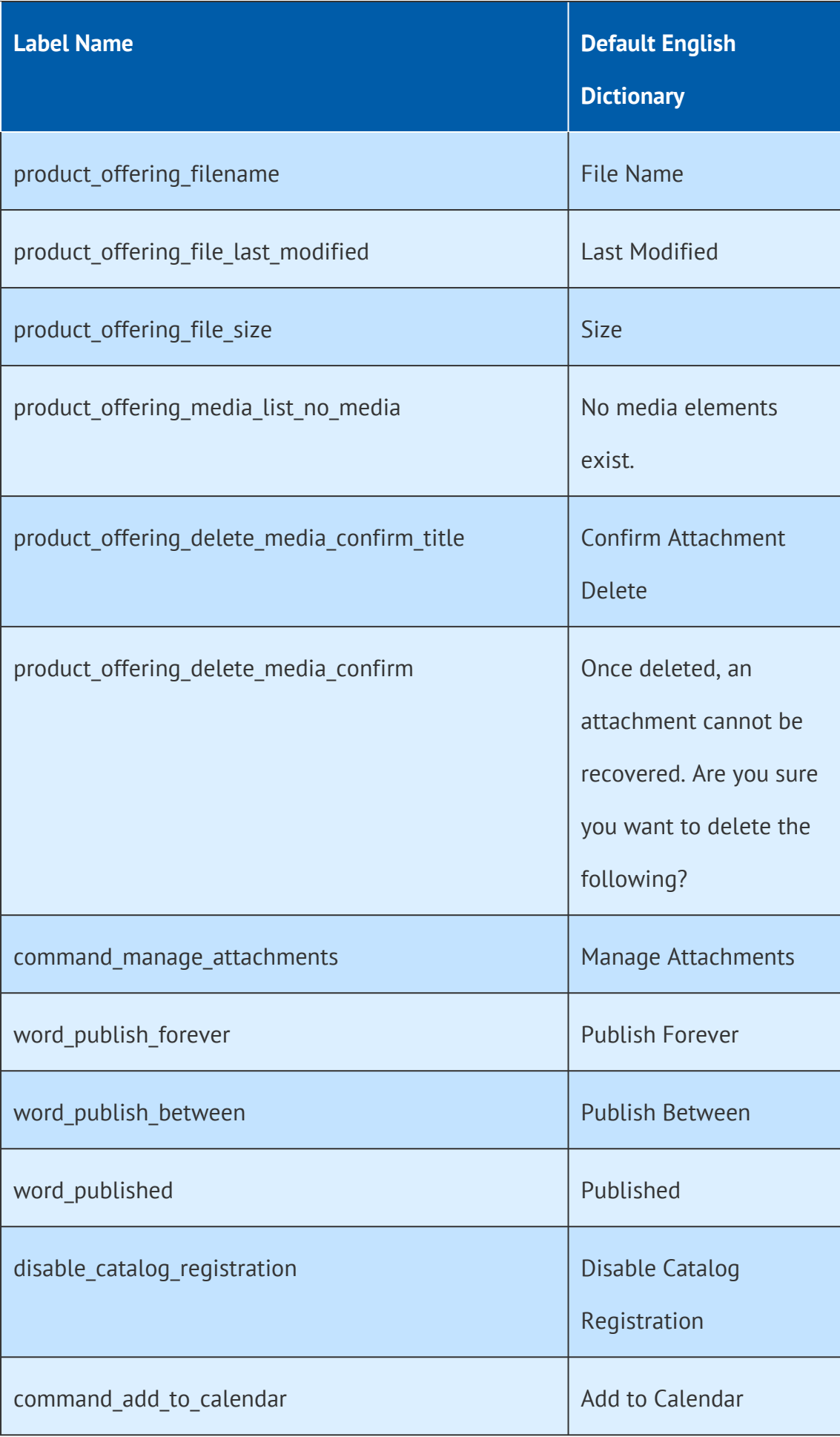

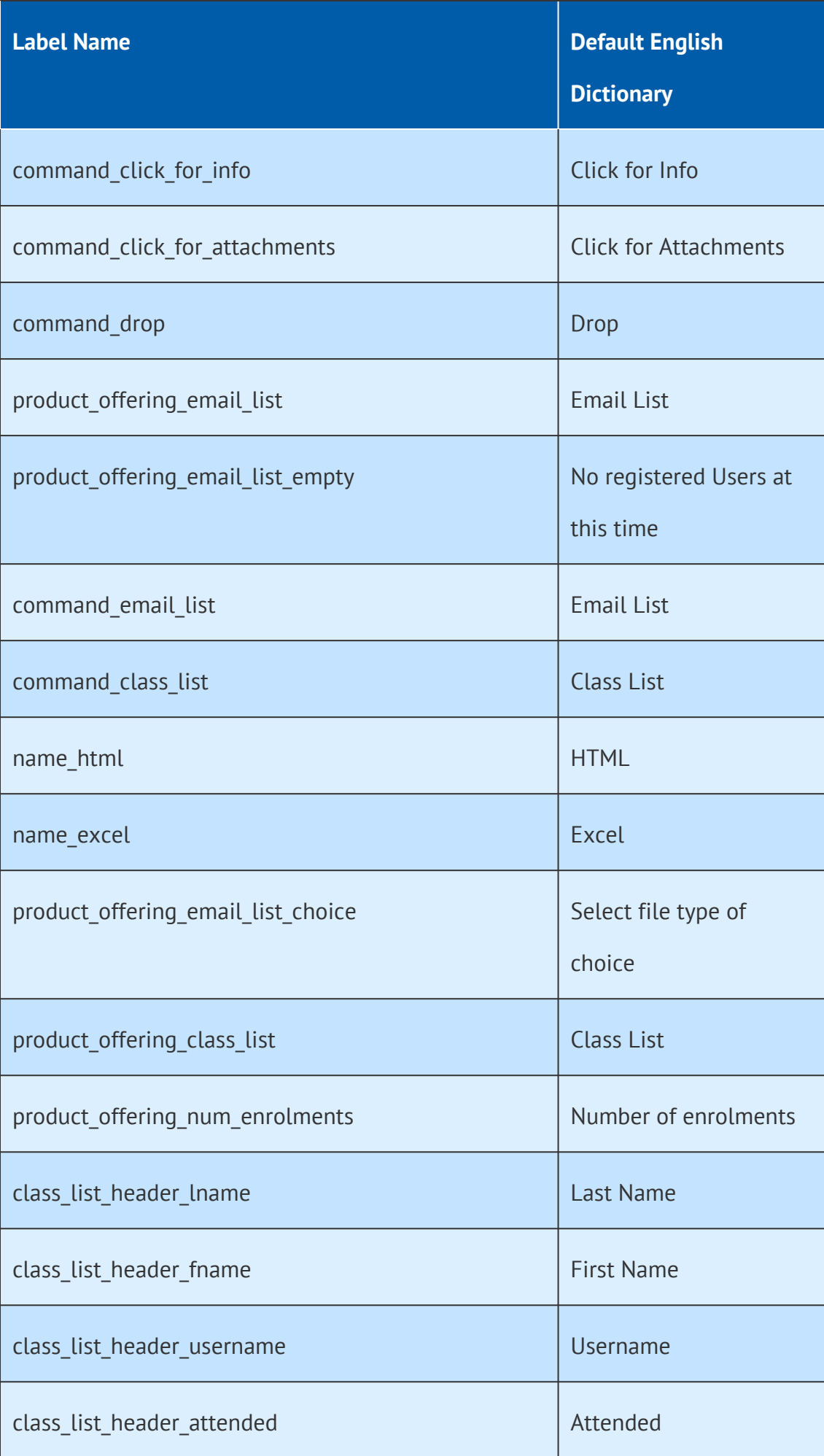

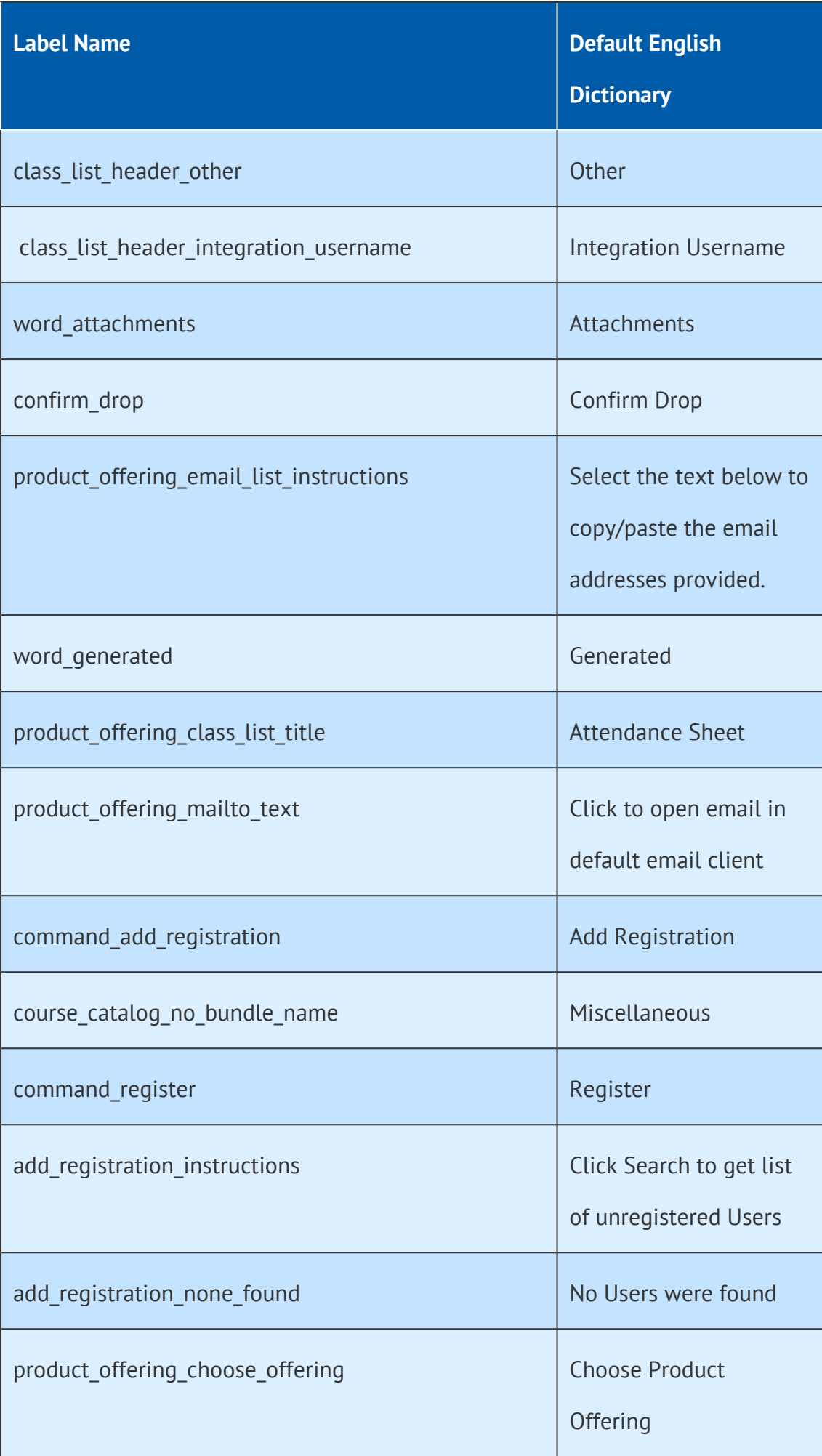

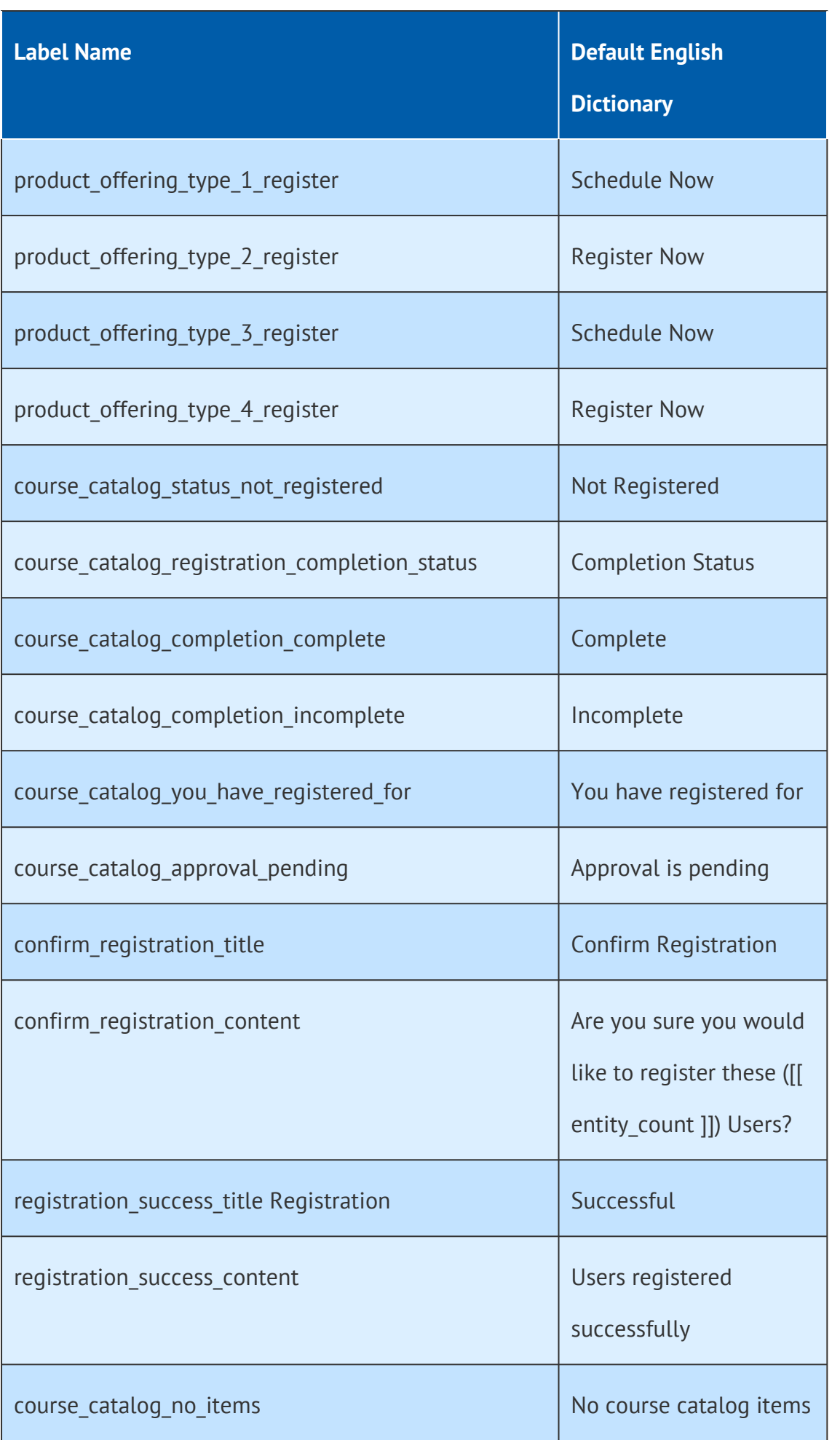

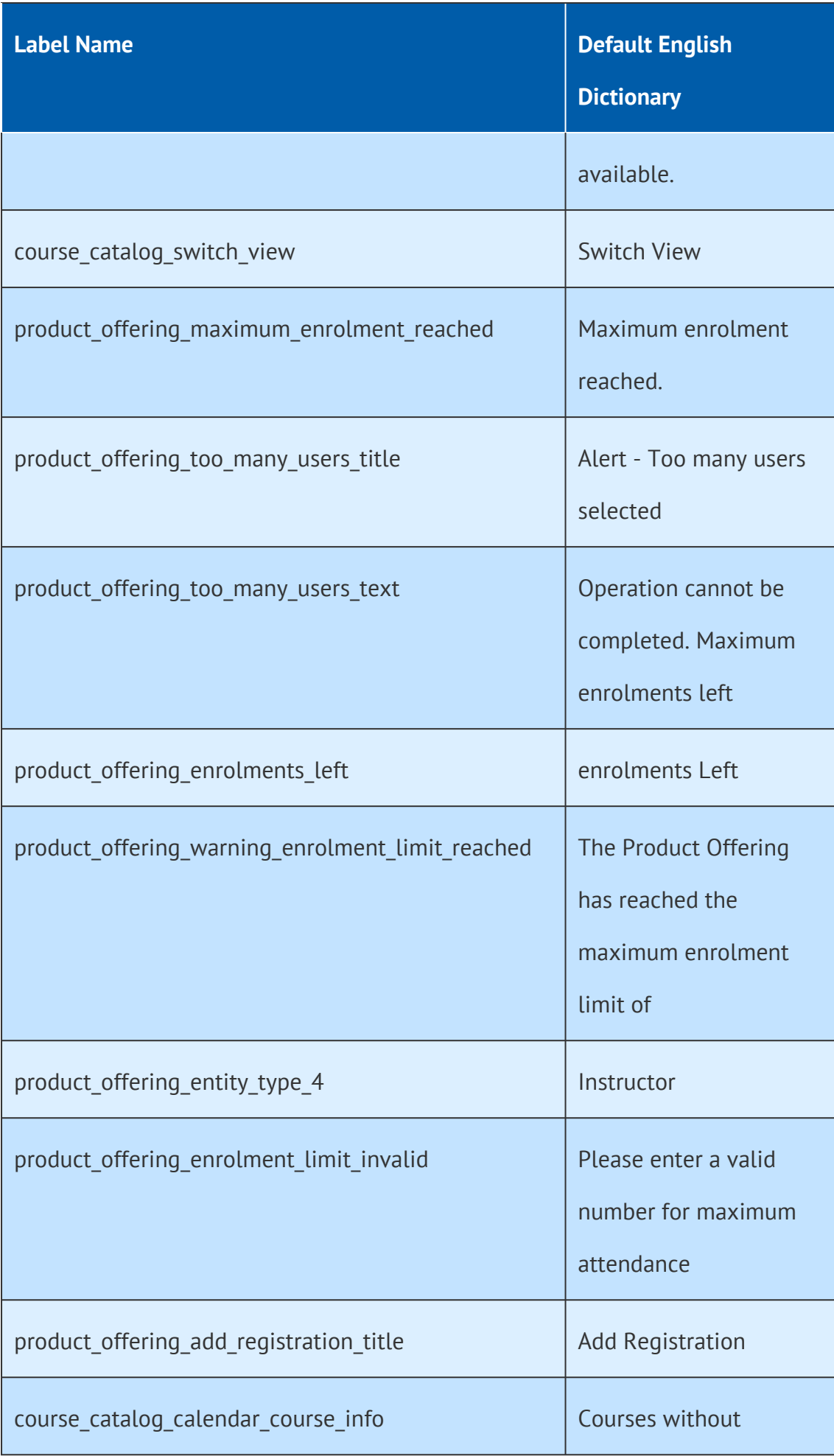

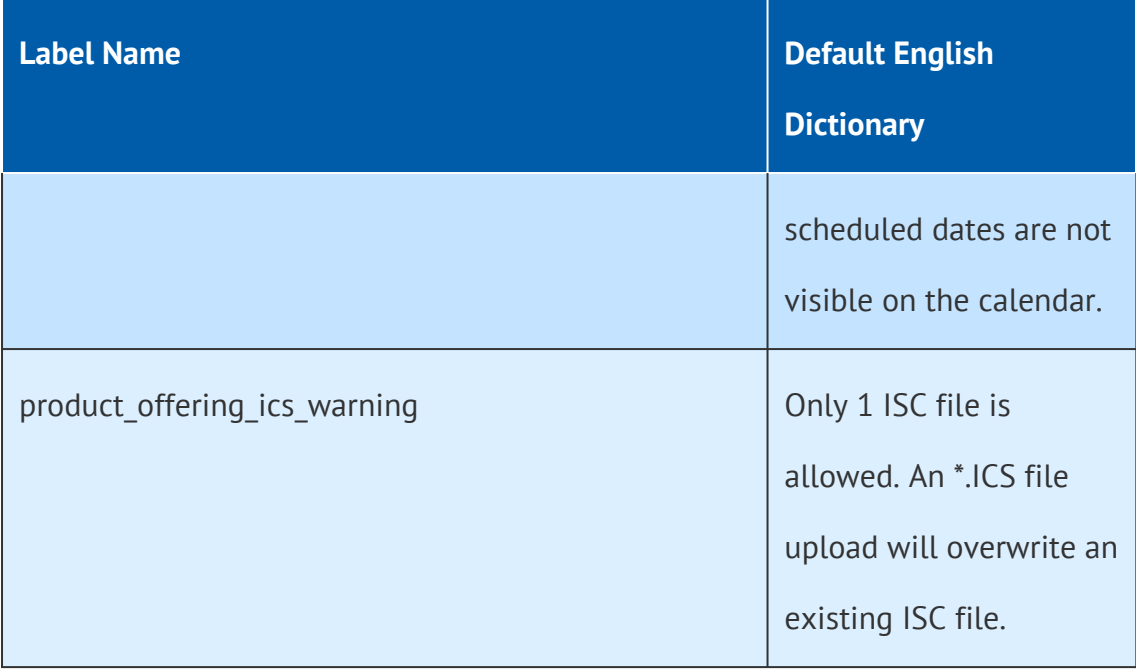